This tutorial will show you how to enable and edit closed captioning for recordings in CANVAS Studio.

:

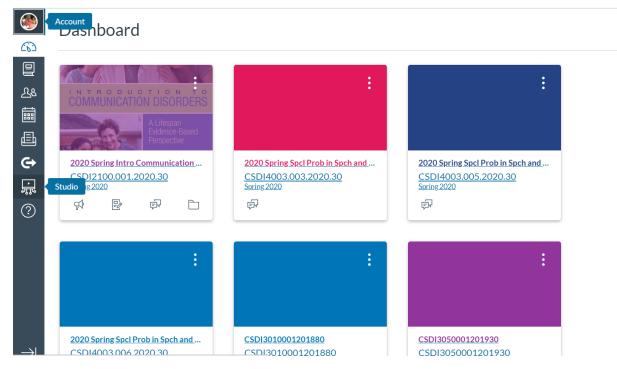

First we will learn how to use screen capture in CANVAS Studio to record content

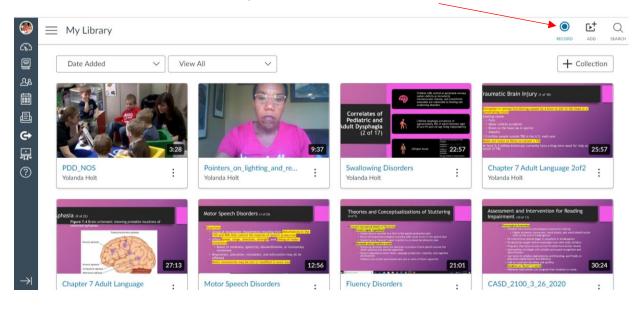

| ۲             | $\equiv$ | My Library                                                                                                    |                            |                                                                         |                                                                                                    |                                                                                                    |                                                                                                    |                                                                                                    | RECORD                                                                                    |                     | Q            |  |
|---------------|----------|----------------------------------------------------------------------------------------------------|----------------------------|-------------------------------------------------------------------------|----------------------------------------------------------------------------------------------------|----------------------------------------------------------------------------------------------------|----------------------------------------------------------------------------------------------------|----------------------------------------------------------------------------------------------------|-------------------------------------------------------------------------------------------|---------------------|--------------|--|
| ()<br>        | [        | Date Added                                                                                                    | View A                     | II ~                                                                    |                                                                                                    |                                                                                                    |                                                                                                    | _                                                                                                    | Screen Captur<br>Webcam Capt                                                              | ion                 | ]            |  |
| & iii d d i;  |          |                                                                                                    | 3:28                       |                                                                         | Co<br>Pe<br>9:37                                                                                                    | rrelates of<br>diatric and<br>Dysphagia<br>(2 of 17)                                                                                                    | no with rest of a perpind means<br>solution of workshow and the<br>mean of the solution of the<br>solution of the solution of the<br>solution of the solution of the solution of the<br>solution of the solution of the solution of the<br>solution of the solution of the solution of the<br>solution of the solution of the solution of the solution of the<br>solution of the solution of the solution of the solution of the<br>solution of the solution of the solution of the solution of the<br>solution of the solution of the solution of the solution of the<br>solution of the solut | raumatic Brain Injury<br>metalog (asset)<br>- Marching (asset)<br>- Marching (asset)<br>- Marc                                                    | (1 of 10)<br>by a low of joint to the hold<br>a nach year<br>have a long-term need for he | 25:57               |              |  |
| ?             |          | PDD_NOS<br>Yolanda Holt                                                                                                    | :                          | Pointers_on_lighting_and_re<br>Yolanda Holt                             |                                                                                                    | vallowing Disorders<br>landa Holt                                                                                                    | :                                                                                                    | Chapter 7 Adult<br>Yolanda Holt                                                                                                    | Language 2of                                                                              | 2:                  |              |  |
| ~             | .¢       | Shasta (h or 2)<br>Face 2 4 Branchardin Lawring pr<br>Branchard Part<br>Horn gang<br>Horne gang<br>Horne gang<br>Horne gang | ndede incations of         | Motor Speech Disorders (* 4 a):<br>************************************ | The second second | eorties and Conceptualizations of the second second       | of Stuttering                                                                                                    | Assessment and Intern<br>Index (1997)<br>- Construction<br>- Construction<br>- Construc | rention for Reading                                                                       | 8<br>Norma<br>30:24 |              |  |
| $\rightarrow$ |          | Chapter 7 Adult Lange                                                                                                    | uage :                     | Motor Speech Disorders                                                  | : Flu                                                                                                    | ency Disorders                                                                                                    | :                                                                                                    | CASD_2100_3_                                                                                                    | 26_2020                                                                                   | :                   |              |  |
|               | pps      | Imported From IE 🧧 Impor                                                                                                    | ted From IE (1) 📀 💶 (21) I | Open Screen Recor                                                       | rder Launcher v2.0?<br>uremedia.com wants to                                                                                                    | open this application.                                                                                                    | A Course in Phoneti                                                                                                    | 😵 Save to RefWork                                                                                                    | ۲                                                                                         | Ŀ+                  | er bookmarks |  |
| ()<br>        |          |                                                                                                    |                            | All                                                                     | Open Screen Recorder Lutincher v2.0 Cancel                                                                                                    |                                                                                                    |                                                                                                    |                                                                                                    | RECORD                                                                                    |                     | SEARCH       |  |
|               |          |                                                                                                    |                            |                                                                         |                                                                                                    | Correlates of<br>Pediatric and<br>II: Dysphagia<br>(2 of 17)                                                                                                    |                                                                                                    | raumatic Brain Inju<br>Pransister<br>Indexession<br>Indexession<br>Indexession<br>Indexession<br>Indexession<br>Indexession                                                                                                    |                                                                                           |                     | 7            |  |
| ÷.            |          | PDD_NOS<br>Yolanda Holt                                                                                                    | :                          | Pointers_on_lighting_and_re<br>Volanda Holt                             | ading Screen                                                                                                    | Capture                                                                                                    |                                                                                                    |                                                                                                    |                                                                                           |                     |              |  |
|               |          | phasia norm<br>Pyer 2-4 base<br>Sector down                                                                                 |                            | Notor Speech Disorders in em                                            | s of Stuttering                                                                                                    | Assessment and int<br>Impairment or other<br>Assessment of the second second s |                                                                                                    |                                                                                                    |                                                                                           |                     |              |  |
| $\rightarrow$ |          |                                                                                                    | 27:13                      |                                                                         | 12:56                                                                                                    | luency Disorders                                                                                                    | 21:01                                                                                                    |                                                                                                    |                                                                                           | 30:2                |              |  |
|               |          |                                                                                                    |                            |                                                                         |                                                                                                    |                                                                                                    |                                                                                                    |                                                                                                    |                                                                                           |                     |              |  |

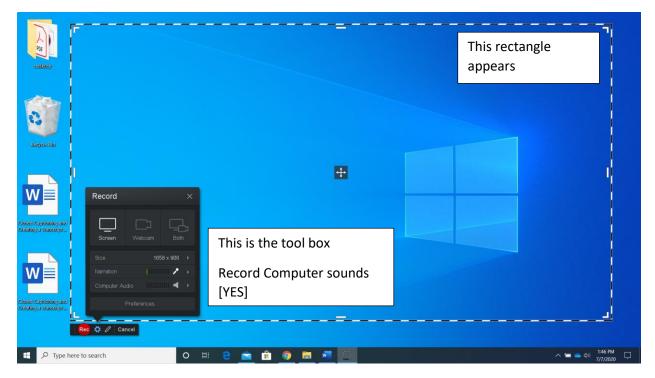

https://www.youtube.com/watch?v=\_AqP7YRLG8w

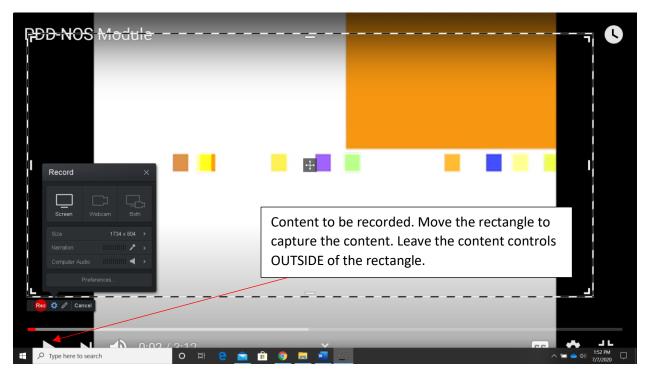

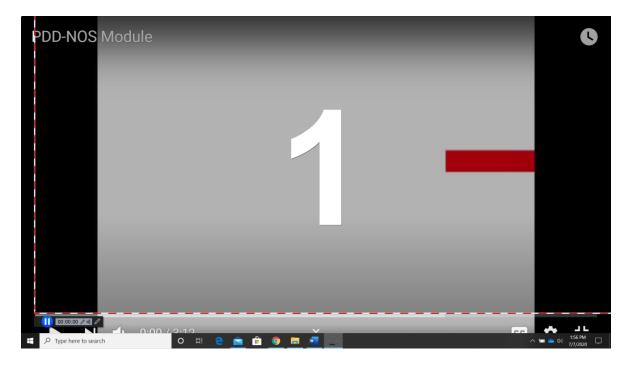

Then we will upload that content to the CANVAS Studio library. Each of us has our own.

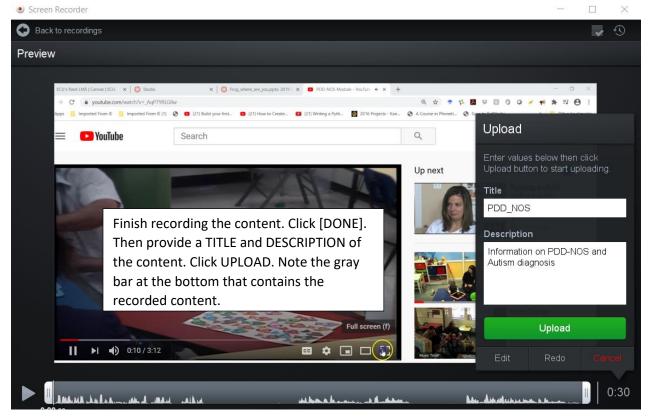

Request closed captioning in English.

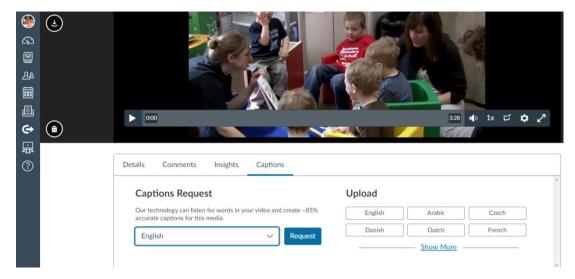

It will take several minutes up to an hour for the closed caption to be created. You will receive an e-mail when the captions are ready.

|    |                                                                                                    |            |   |   |               | 1011101 | 1011 10.00 |  |  |  |  |
|----|----------------------------------------------------------------------------------------------------|------------|---|---|---------------|---------|------------|--|--|--|--|
| Au | itomatic captions are ready to be reviewed!                                                                                                    |            |   |   |               |         |            |  |  |  |  |
| S  | Studio Support <studio@instructure.com><br/>Tue 7/7/2020 12:00 PM<br/>To: Holt, Yolanda Feimster<br/>This email originated from outside ECU.</studio@instructure.com> |            | 5 | ~ | $\rightarrow$ |         |            |  |  |  |  |
|    |                                                                                                    |            |   |   |               |         |            |  |  |  |  |
|    | ू<br>२८ रि<br>Studio                                                                                                    |            |   |   |               |         |            |  |  |  |  |
|    | Studio                                                                                                    |            |   |   |               |         |            |  |  |  |  |
|    | Automatic captions for PDD_NOS are reviewed!                                                                                                    | ready to b | e |   |               |         |            |  |  |  |  |

Review and correct the captioning.

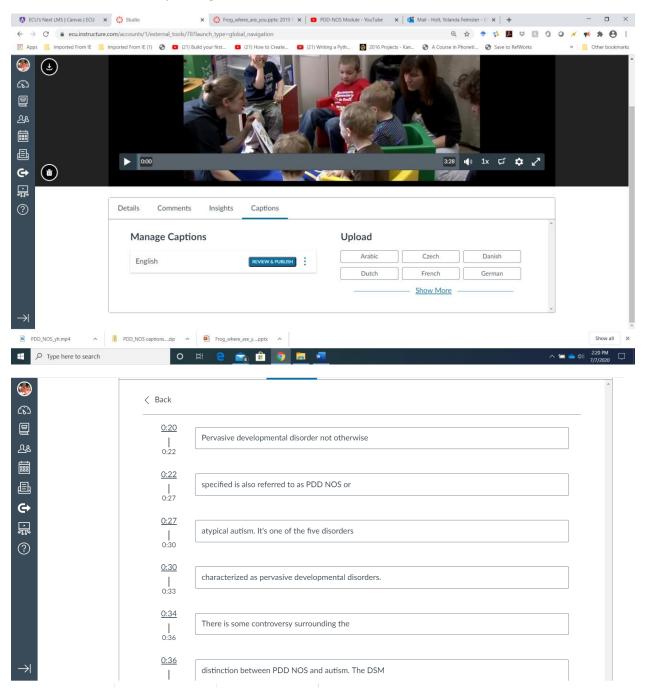

Then publish and enable the captioning in the video presentation.

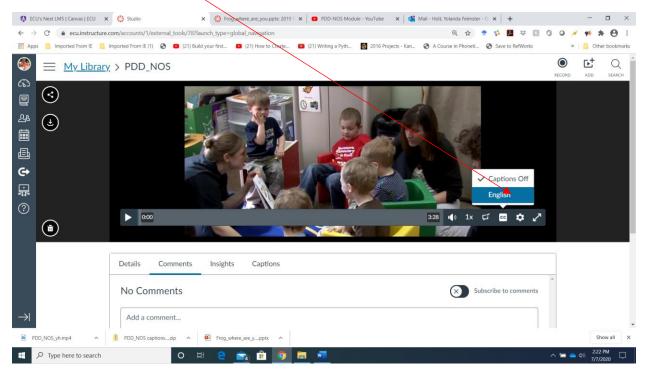

#### Review and make additional corrections to the captions [MANAGE CAPTIONS]

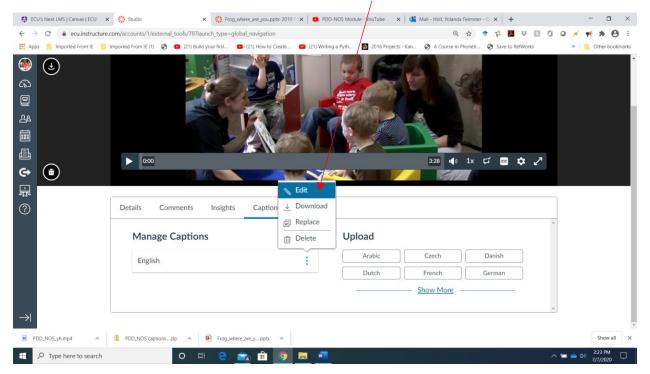

🚯 ECU's Next LMS | Canvas | ECU 🗙 👹 Studio 🗴 👶 Frog\_where\_are\_you.ppts: 2019 🛙 🗙 🛛 🖸 PDD-NOS Module - YouTube 🛛 🗙 🛛 🚳 Mail - Holt, Yolanda Feimster - O 🗙 🛛 🕂 - 🗆 × @ ☆ ♥ ☆ 🖪 ₩ 🛯 🛈 @ 💉 📫 🛊 😝 🗄 Imported From IE Simported From IE (1) S 🚺 (21) Build your first... (21) How to Create... (21) Writing a Pyth... 2016 Projects - Kan... A Course in Phoneti... Save to RefWorks » Other bookmark  $(\mathbf{F})$ 2 ÷. ₽ **D:00** 3:28 📣 1x 🗭 🚥 🎝 🧷 ¢ 1 泉 💊 Edit ? Details Comments Insights Captio ↓ Download Replace Manage Captions Upload 前 Delete Arabic Czech Danish English : Dutch French German Show More ∧ B PDD\_NOS captions....zip ∧ Frog\_where\_are\_y....pptx PDD\_NOS\_yh.mp4  $\wedge$ Show all ー ア Type here to search o = e 💼 💼 🧿 🚍

Download the captions [to the folder you choose] to create a transcript.

The transcript will come in a zipped folder.

Extract the zipped content. The following will be in the folder.

| PDD_NC   | OS ca | ptions (en)                        |              |                                 |          |            |                                 |           |                                           |   |                                              |
|----------|-------|------------------------------------|--------------|---------------------------------|----------|------------|---------------------------------|-----------|-------------------------------------------|---|----------------------------------------------|
| e Sha    | are   | View                               |              |                                 |          |            |                                 |           |                                           |   |                                              |
| Paste    |       | Cut<br>Copy path<br>Paste shortcut | Move<br>to * | Copy<br>to *                    | Delete R | <u> </u>   | New item •                      | Propertie | Gpen ♥<br>Copen ♥<br>Edit<br>S<br>History |   | Select all<br>Select none<br>nvert selection |
| Clipboar | d     |                                    |              | Org                             | janize   |            | New                             |           | Open                                      |   | Select                                       |
| ► 📘 >    | PDD   | D_NOS captions                     | (en)         |                                 |          |            |                                 |           |                                           |   |                                              |
| ess      |       | Name                               |              | ^                               |          |            | Date modified                   | Тур       | 9                                         | : | Size                                         |
| 635      | *     | 🚥 latest                           |              |                                 |          |            | 7/7/2020 12:21 PM Subtitle File |           | 5 KB                                      |   |                                              |
| ads      | *     | 📟 original                         |              | 7/7/2020 12:21 PM Subtitle File |          | title File |                                 | 5 KB      |                                           |   |                                              |
| ents     | *     |                                    |              |                                 |          |            |                                 |           |                                           |   |                                              |
|          | *     |                                    |              |                                 |          |            |                                 |           |                                           |   |                                              |

Open either of the files in a word processing document. You can use them as they are

```
00:00:20,250 --> 00:00:22,980
Pervasive developmental disorder not otherwise
00:00:22,980 --> 00:00:27,210
specified is also referred to as PDD NOS or
00:00:27,450 --> 00:00:30,450
atypical autism. It's one of the five disorders
00:00:30,450 --> 00:00:33,270
characterized as pervasive developmental disorders
00:00:34,320 --> 00:00:36,090
There is some controversy surrounding the
00:00:36,090 --> 00:00:41,050
distinction between PDD NOS and autism. The DSM
00:00:41,200 --> 00:00:44,380
or Diagnostic and Statistical Manual is a tool
8
00:00:44,380 --> 00:00:48,070
that clinicians use when providing a diagnosis. It
00:00:48,070 --> 00:00:52,020
has been proposed that in the 2010 edition PDD NOS
10
00:00:52,210 --> 00:00:54,520
```

are or you can modify the content by removing the time stamps and extra spaces between each line.

Pervasive developmental disorder not otherwise specified is also referred to as PDD NOS or atypical autism. It's one of the five disorders characterized as pervasive developmental disorders. There is some controversy surrounding the distinction between PDD NOS and autism. The DSM or Diagnostic and Statistical Manual is a tool that clinicians use when providing a diagnosis. It has been proposed that in the edition PDD NOS would be eliminated and that individuals would instead receive an autism spectrum disorder diagnosis. At the end of this module you will be able to identify the general diagnostic description for PDD NOS. Recognize the difference in diagnostic criteria between PDD NOS and autism. Identify issues related to severity of characteristics and diagnostic categories. Recognize when and how to seek appropriate identification and treatment. According to the current DSM PDD NOS is a condition where some of the criteria for autism are met. The diagnosis is given when there is impairment in the development of reciprocal social interaction or verbal and nonverbal communication skills or when stereotypic behavior interests and activities are present. Children are often diagnosed with this disorder between three and four years of age. Some examples of reasons why individuals might be diagnosed with ADHD and a less rather than autism include the following. Late age at onset of symptoms the diagnosis of autism requires that the child exhibited symptoms prior to age three. Later display of autism related symptoms could meet criteria for PPD NOS. Ambiguous where some threshold symptoms if a child does not meet all of the criteria for an autism diagnosis a diagnosis of PDD NOS might be appropriate. For example, a child may have communicated and social impairments, but no restricted or repetitive behaviors. A diagnosis of POD NOS is not necessarily less severe than a diagnosis of autism. Some people believe that if an individual has less severe characteristics such as its normal life few years she should have criteria for PDD NOS. This is not true. None of the diagnostic criteria for basic developmental disorders specifies severities of deficits. Instead these criteria specify which categories of impairment must be met. Therefore, one individual with autism could be non-verbal while another at a slight delay in spoken language which is later compensated for PDD NOS that refers to an individual whose deficit could not meet the criteria for another diagnosis regardless of the severity of the deficit.